## Introductory User Guidance for EAS-E Suite Ver.0.97

## **June 2023**

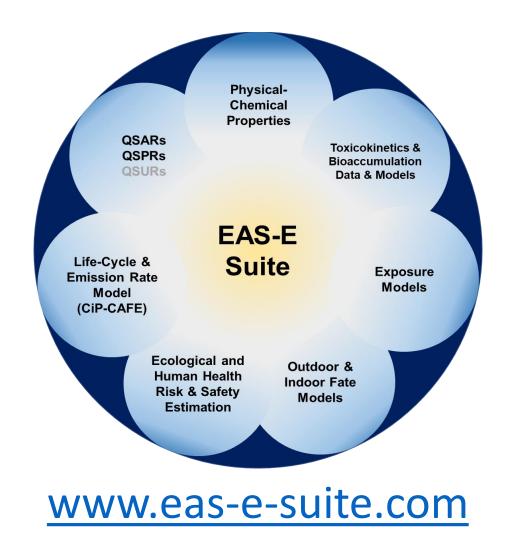

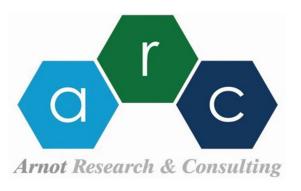

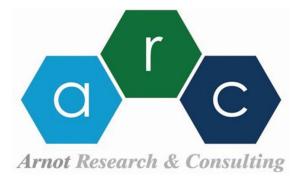

# The Scope of Exposure Science: Production to Exposure

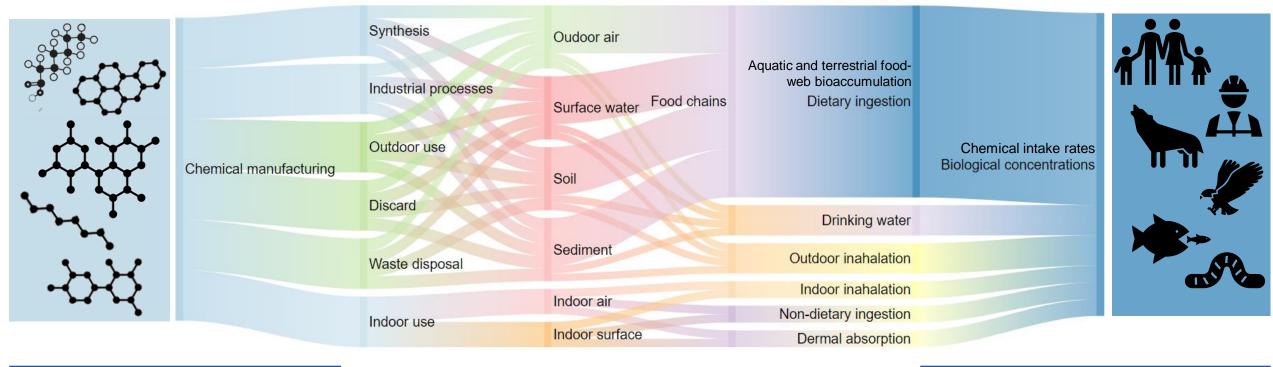

Chemical properties, production volumes & use information

Physiologically-based BioKinetic (PBK) models for various receptors

Life Cycle Assessment (LCA), emission rates

Food-web bioaccumulation models

Multi-media environmental fate & exposure models (outdoor and indoor)

Exposure pathways, single route and aggregate exposure estimates

## General Overview

- Free, user-friendly online platform of new and existing data and tools: www.eas-e-suite.com
- Integrates curated databases, OECD validated QSARs, and environmental fate (P/LRTP), B/TK and exposure
  models to aid chemical assessments for ecological and human health & chemical safety and sustainability
- Facilitates model parameterization and data queries based on **CAS**, **SMILES** or **chemical name** entry using built-in databases (~70K chemicals); options for user-preferred information to replace system "defaults"

For chemicals not in the built-in database: model parameterization for chemicals with only SMILES notation

Chemical properties & t<sub>1/2</sub>s for >70K organic chemicals

**IFSQSAR and ppLFER models** for chemical properties and  $t_{1/2}$ s

**EPA OPERA QSAR** models for chemical properties and  $t_{1/2}$ s

**QSARINS** for biotransformation and total elimination  $t_{1/2}s$  (fish & humans)

**CiP-CAFE:** mass flow model to predict emission rate & release throughout life-cycle

**RAIDAR:** mass balance for environmental fate, exposure & risk; far-field human exposure & risk

**RAIDAR-ICE:** mass balance for indoor fate and near-field human exposure & risk

**POINT SOURCE:** mass balance (**RAIDAR-PS**) & dilution models for eco & human exposure & risk

**F-PEST**: environmental fate & distribution, persistence, long-range transport, mobility

**BET**: bioaccumulation estimation tool: lab & field, aquatic & air-breathing organisms

**PROTEX-HT:** aggregate human exposure & risk (CiP-CAFÉ+RAIDAR+RAIDAR-ICE)

**Dermal exposure** models (ES, "IH-SkinPerm", EPA CEM, ECETOC TRA consumer & worker)

**EAS-E Suite HTTK** models (incl. rTK & IVIVE) for fish, humans, rat; EPA ORD httk

**IV-MBM Ver.2.0**: mass balance model for chemical fate & disposition in vitro assays

In vitro and in vivo TK data: 1,000s of critically evaluated values for fish, rodents, humans

## How to register for free access to EAS-E Suite

GO TO

www.eas-e-suite.com

Pronounced "Easy Suite"

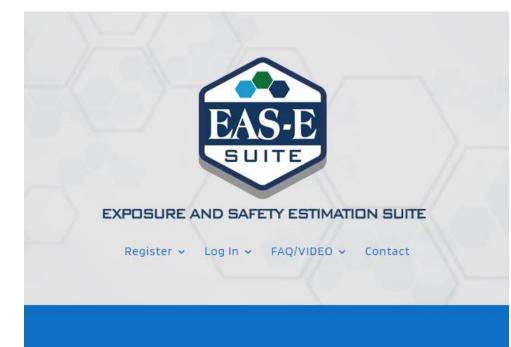

You will fill out a registration form asking for your name and e-mail address. The "Consent \*" button must be activated to receive your password!

After you submit the on-line form you will receive a password to the e-mail address provided.

Careful: your user name (e-mail address) is case sensitive.

You can keep the default password that is e-mailed to you or make your own.

We only keep user name and e-mail addresses to inform users of key updates.

Access and log in to EAS-E Suite using your web browser

#### LATEST NEWS AND UPDATES

EAS-E SUITE IS RELEASED TO THE GENERAL PUBLIC JULY 2021. WATCH FOR UPDATES.

Register and Try EAS-E Suite (BETA)

PRESS TO REGISTER

## BETA EAS-E SUITE i Chemical Information Exposure & Safety Estimation Hazard Estimation TK Knowledgebase **₩** IV-MBM III EASE-httk III ORD-httk **W** Dermal Exposure QSARs Mixture IOC Calculator-BETA General Settings i About i License How to cite Help & Feedback

# Navigating EAS-E Suite

- The menu on the left guides users to tools and databases (modules).
- The first step is to query the built-in database to determine if the chemical of interest is in the current system. If the chemical is in the system, EAS-E Suite will parameterize all models\*.
- If the chemical is NOT currently in the system, the user can enter a SMILES notation to generate IFSQSAR predictions to parameterize the models.
- The initial chemical parameters provided by the system to facilitate model applications can easily be changed by the users.

\* For Ionizable Organic Chemicals (IOCs, i.e., Acids, Bases) users are required to obtain pKa for the major base or major acid and enter these data into EAS-E Suite

# How to query the system for a chemical of interest

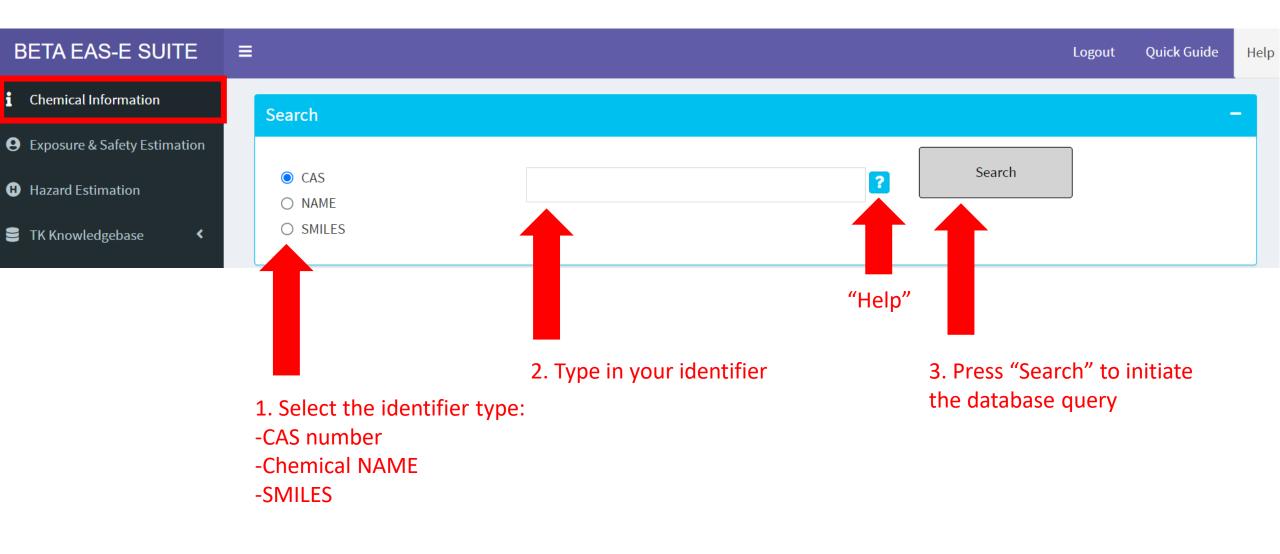

# Chemical Identifier Help

### Help

For the chemical of interest, please enter either: a Chemical Abstract Service Registration Number (CAS) an IUPAC or common chemical name, or the simplified molecular-input line-entry system (SMILES). Please note that the chemical name search has limited functionality at this time.

### **CAS Number**,

is a unique numerical identifier assigned by the Chemical Abstracts Service (CAS) to every chemical substance described in the open scientific literature.

XXXXXX-YY-N 50-29-3 58-89-9 3380-34-5 000080-05-7

### Chemical NAME,

Must be exact match in the database.

DDT Lindane Triclosan Bisphenol A

### SMILES,

(Simplified Molecular Input Line Entry System) is a chemical notation that allows a user to represent a chemical structure in a way that can be used by the computer.

$$\label{eq:clc} \begin{split} &\text{ClC}(\textbf{C}(\textbf{c}1\textbf{c}\textbf{c}\textbf{c}(\textbf{c}\textbf{c}\textbf{1})\textbf{C}\textbf{l})\textbf{c}\textbf{1}\textbf{c}\textbf{c}\textbf{c}(\textbf{c}\textbf{c}\textbf{1})\textbf{C}\textbf{l})(\textbf{C}\textbf{l})\textbf{C}\textbf{l}\\ &\text{Cl}[\textbf{C}@@\textbf{H}]\textbf{1}[\textbf{C}@\textbf{H}](\textbf{C}\textbf{l})[\textbf{C}@@\textbf{H}]([\textbf{C}@\textbf{H}]\textbf{1}\textbf{C}\textbf{l})\textbf{C}\textbf{l}\\ &\text{Clc}\textbf{1}\textbf{c}\textbf{c}\textbf{c}(\textbf{c}(\textbf{c}\textbf{1})\textbf{O})\textbf{O}\textbf{c}\textbf{1}\textbf{c}\textbf{c}\textbf{c}(\textbf{c}\textbf{c}\textbf{1}\textbf{C}\textbf{l})\textbf{C}\textbf{l}\\ &\text{CC}(\textbf{c}\textbf{1}\textbf{c}\textbf{c}\textbf{c}(\textbf{c}\textbf{c}\textbf{1})\textbf{O})(\textbf{c}\textbf{1}\textbf{c}\textbf{c}\textbf{c}(\textbf{c}\textbf{c}\textbf{1})\textbf{O})\textbf{C} \end{split}$$

# How to use if a chemical is not in the built-in database

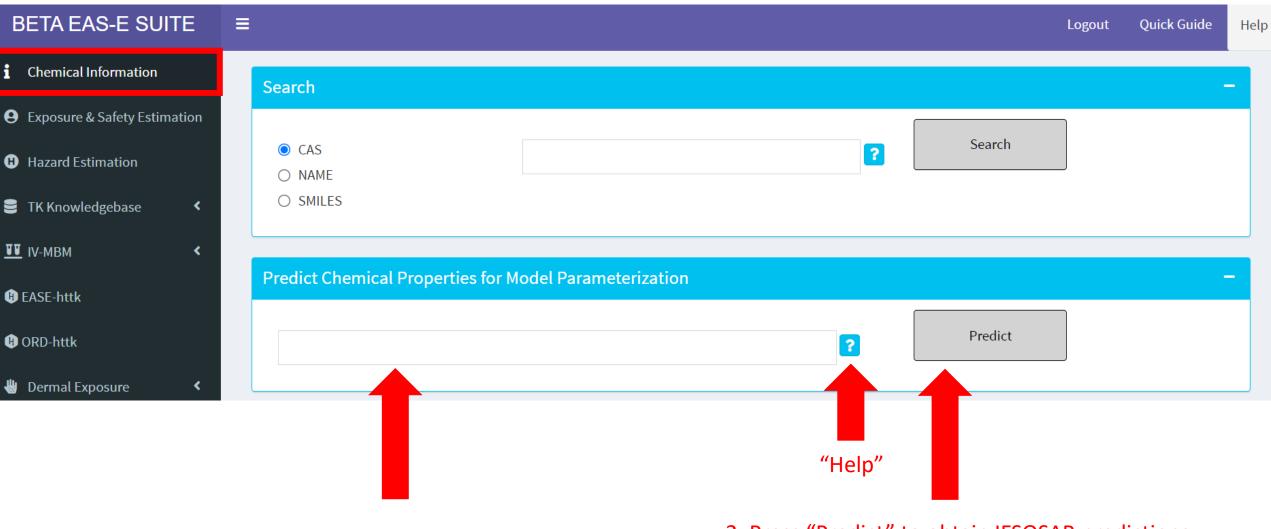

1. Enter the chemical SMILES

2. Press "Predict" to obtain IFSQSAR predictions

## Physical-chemical properties

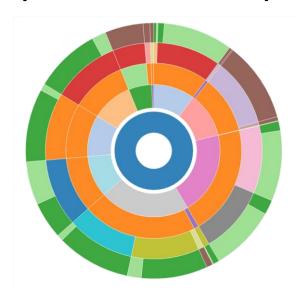

Currently >200,000 data for ~70,000 chemicals

#### Information available:

- Various phys-chem (e.g., K<sub>OW</sub>, K<sub>OA</sub>, melting point, etc)
- Experimental and predicted
- References
- Applicability Domain for predicted properties (including for EPI Suite predictions\*)

## Toxicokinetics data

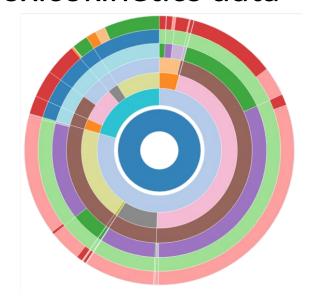

• Currently >28,000 curated data for >10,000 compounds

#### Information available:

- Level of the test (i.e., in vitro or in vivo)
- Species (i.e., fish, rat, mouse, human)
- Tissue/Assay medium
- Data type
- References
- Data consistency (reliability) score

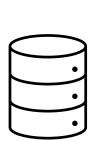

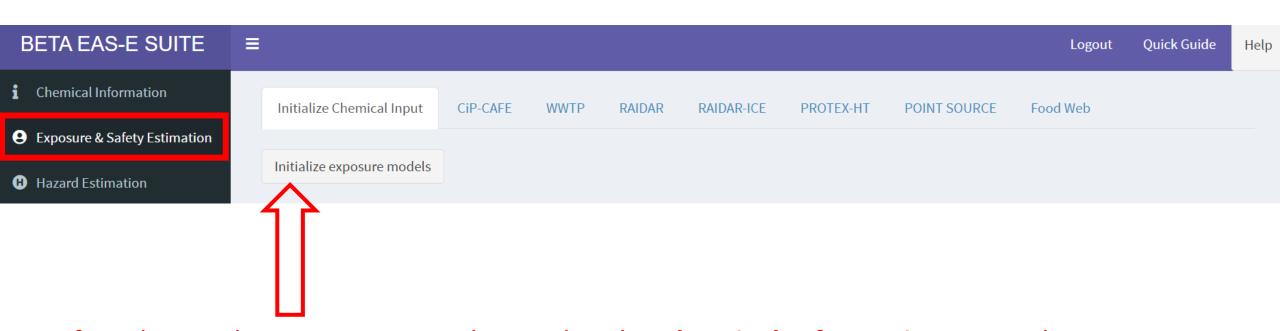

After chemical parameters are obtained in the **Chemical Information** page, the user must press the "Initialize" button to bring the parameters into the module of interest, e.g.,

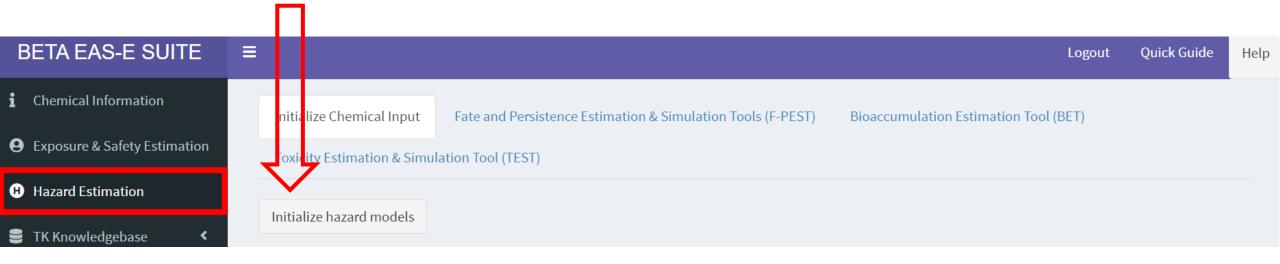

# Chemicals in Products - Comprehensive Anthropospheric Fate Estimation (CiP-CAFE)

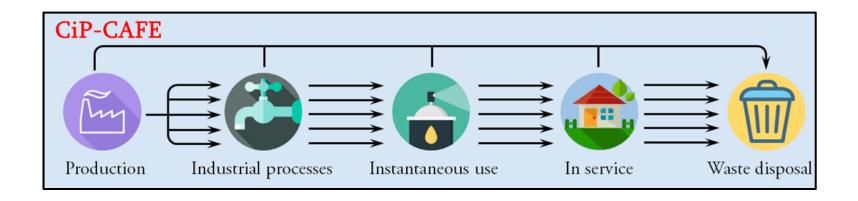

- Emission rates are required input parameters for most fate and exposure models
- Steady-state version of CiP-CAFÉ can estimate mode-of-entry and emission rates estimated over the life-cycle from chemical structure, production volume and functional use category

- Provides user-friendly access to the model
- Autoparameterizes CiP-CAFÉ and estimation of emission/application/release rates to environmental compartments and direct human exposure (i.e., to skin)

# WasteWater Treatment Plant (WWTP)

- Based on the SimpleTreat Ver.4.0 model (Lautz et al., 2017) with some revisions
- Suitable for neutral and ionizable organic chemicals
- Built into CiP-CAFE and accessible as a stand-alone model for parameterizing Point Source models

#### **EAS-E Suite**

Provides user-friendly access to the model

Autoparameterizes WWTP

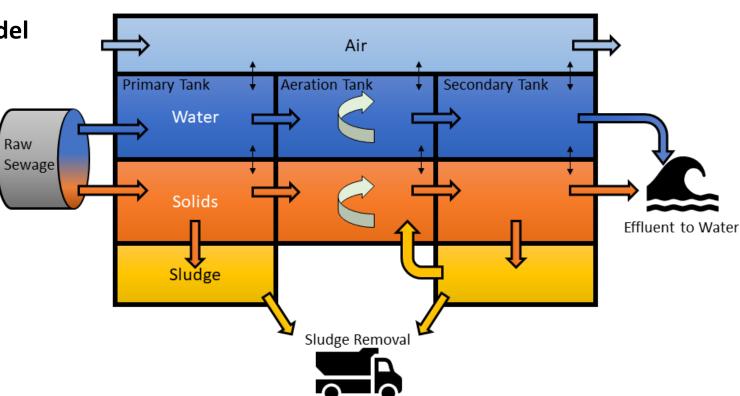

# Risk Assessment IDentification And Ranking (RAIDAR)

- Combined mass balance fate and bioaccumulation models to link chemical emissions to exposure
- Used extensively at Environment Canada since 2007, part of PROTEX-HT & US EPA's SEEM3

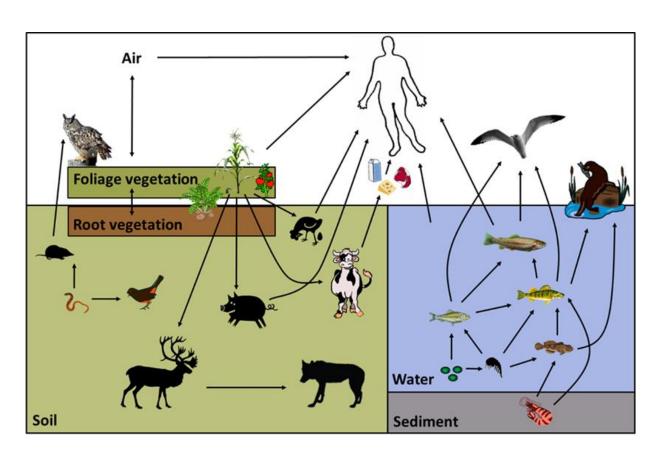

- Evolution of the EQuilibrium Criterion (EQC) fate model (Mackay et al., 1996)
- Broad range of ecological receptors and far-field human exposure pathways (diet, water, outdoor air)
- Regional scale: default conditions typical of temperate North America
- Neutral and ionizable organic chemicals
- Steady-state (Level II or Level III)

- Provides user-friendly access to the model
- Autoparameterizes RAIDAR to estimate environmental fate, exposure and risk

# RAIDAR – Indoor and Consumer Exposure (ICE)

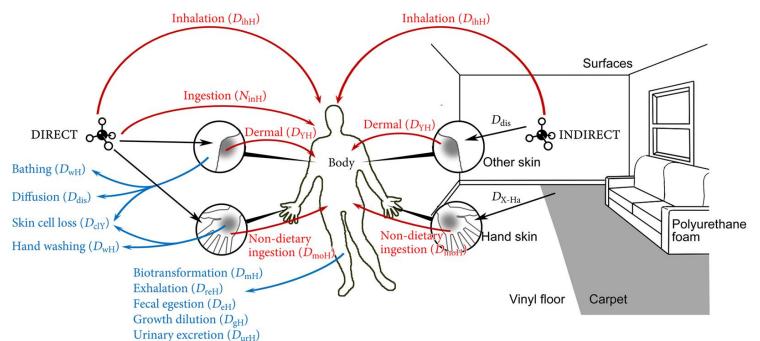

- Combines indoor fate and toxicokinetic mass balance models to simulate human exposure from chemicals used indoors and/or direct applications (e.g., dermal)
- Part of PROTEX-HT & US EPA's SEEM3
- Far-field exposures can be entered by the user or obtained from RAIDAR

- Provides user-friendly access to the model
- Autoparameterizes RAIDAR-ICE to estimate indoor fate, exposure and route-specific and aggregate intake rates as well as whole body, blood and urine concentrations

# PROduction-To-EXposure High-Throughput (PROTEX-HT)

Simulating aggregate human exposure and ecological exposure – a "One Health" approach

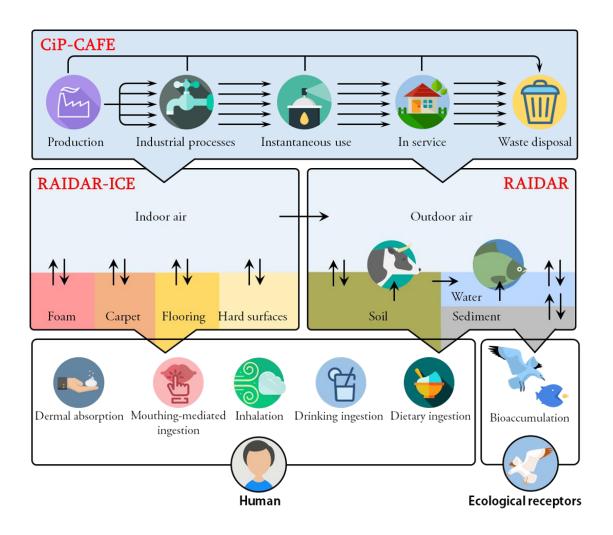

- Holistic & mechanistic (process-driven)
- Consolidation of some new modules and some that have evolved for decades
- Only user input data required are:
  - chemical structure,
  - production volume
  - 3) functional use category

- Provides user-friendly access to the model
- Autoparameterizes and runs sequentially CiP-CAFE, RAIDAR and RAIDAR-ICE to estimate the external and internal exposures of humans and diverse range of ecological and agricultural receptors

## Screening-level aggregate exposure estimation is now as "EAS-E" as 1-2-3

- The PROTEX-HT model requires only 2 input parameters to simulate aggregate human and ecological exposures and associated risks:
  - 1. Chemical structure, i.e., SMILES notation
  - 2. Chemical production volume

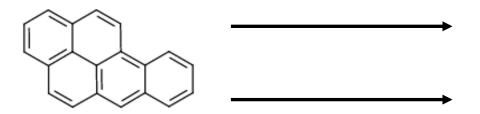

QSA(P)Rs – predict physical-chemical properties, half-lives, toxicity

QSURs – predict functional use categories

## Research

A Section 508-conformant HTML version of this article is available at https://doi.org/10.1289/EHP9372.

Development and Evaluation of a Holistic and Mechanistic Modeling Framework for Chemical Emissions, Fate, Exposure, and Risk

Li Li,1,2 Alessandro Sangion,2,3 Frank Wania,2 James M. Armitage,4 Liisa Toose,3 Lauren Hughes,3 and Jon A. Arnot2,3,5

## **Environmental Health Perspectives, December 2021**

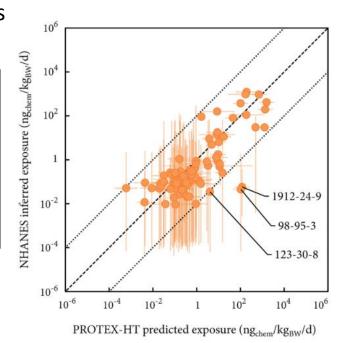

# Point Source Fate and Exposure Models

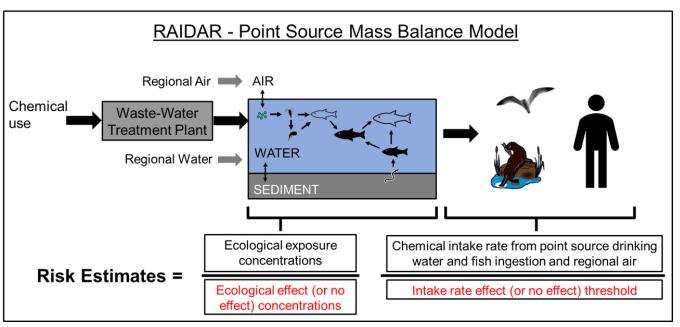

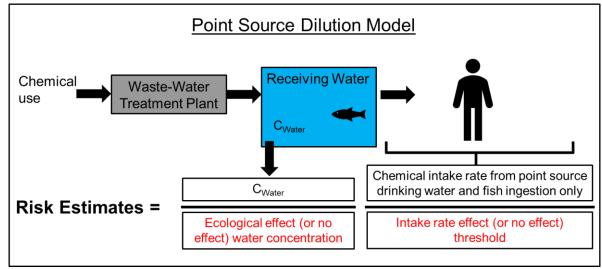

- Mass balance for air, water, and sediment
- Food web bioaccumulation models
- Readily parameterized to different receiving environments
- Neutral and ionizable organic chemicals
- Linkages with regional-scale fate and transport (RAIDAR)

- Simple dilution model
- Not multimedia, no degradation
- Neutral chemicals only
- No food webs

## Food Web Models

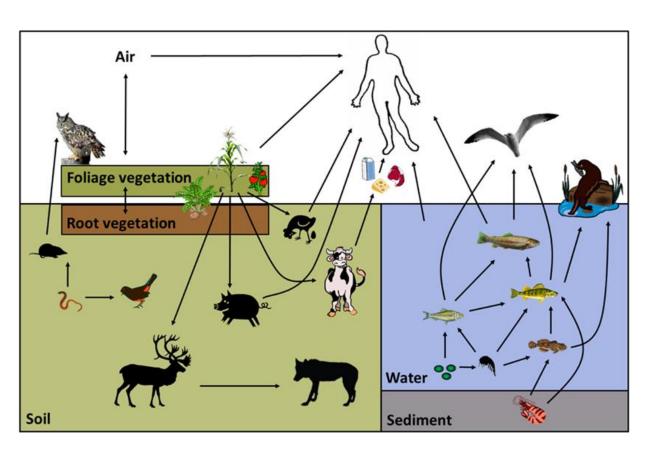

- Stand-alone aquatic and terrestrial food web models based on the RAIDAR model environment
- Users can parameterize with preferred environmental concentrations, e.g., measurements when available, rather than using fate model predictions as a default, i.e., instead of the full RAIDAR model

- Provides user-friendly access to the model
- Autoparameterizes Food Web

# Fate - Persistence Estimation & Simulation Tool (F-PEST)

- The environmental fate model is similar in many aspects to the EQuilibrium Criterion (EQC) model (1996),
   but with significant updates outlined in the RAIDAR publications.
- Autoparameterized in EAS-E Suite
- Neutrals and IOCs
- Constant or intermittent rain options
- Level I, II or Level III fate & mass distribution
- Overall Persistence (P<sub>OV</sub>)
- Characteristic Travel Distance (CTD) in air and water
- The default environment is the same default fate model used in RAIDAR and PROTEX-HT, but many other environments can be selected

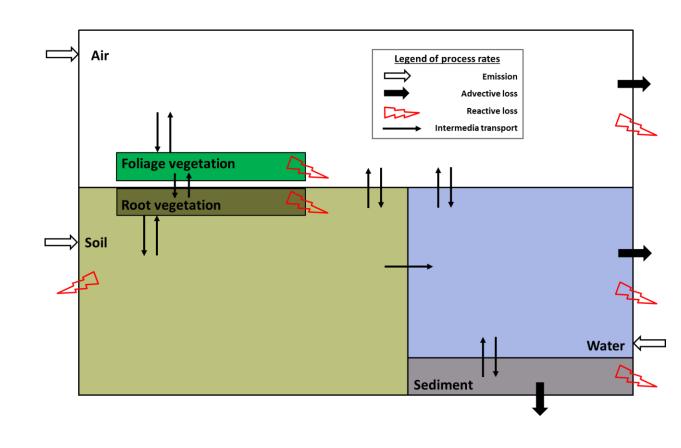

# Bioaccumulation Estimation Tool (BET)

The <u>Bioaccumulation Assessment Tool</u> (BAT) & RAIDAR Bioaccumulation models:

- Autoparameterized in EAS-E Suite
- Lab BCFs for fish and invertebrates
- Lab BMFs and HL<sub>T</sub> for rodents
- Field BAFs and BMFs for fish and invertebrates
- Field BMFs for air-breathing organisms
- Ionizable and Neutral Organics
- The IVIVE model in EAS-E Suite can also be used to convert in vitro biotransformation rate data into HL<sub>B</sub> data as BET model input for fish and mammals

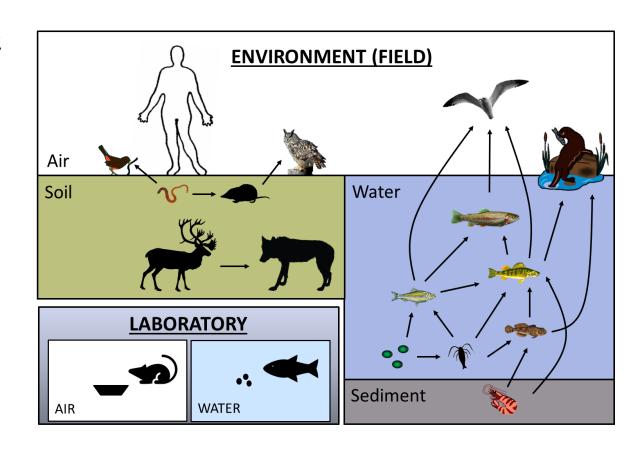

# Toxicity Estimation & Simulation Tool (TEST) — Phase 1

- Same TK models used in RAIDAR & BET but parameterized to laboratory toxicity testing conditions
- Autoparameterized in EAS-E Suite
- Converting external effect (or no-effect) concentrations to internal effect (or no-effect) concentrations
- Ionizable and Neutral Organics
- The IVIVE model in EAS-E Suite can also be used to convert in vitro biotransformation rate data into HL<sub>R</sub> data as TEST model input for fish

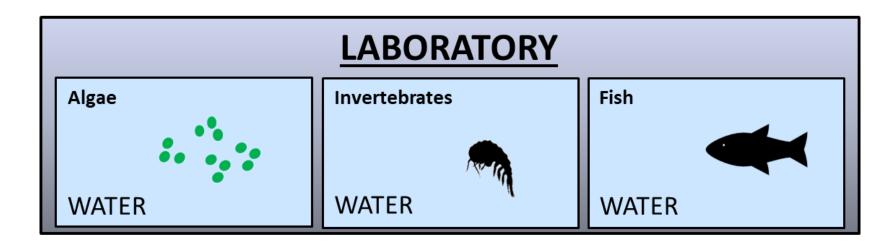

# In Vitro Mass Balance Model (IV-MBM v2.0)

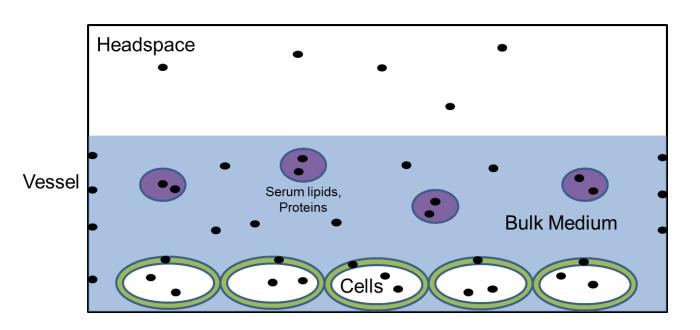

- Simulates the equilibrium distribution of organic chemicals in in vitro test systems based on partitioning data and system properties
- Applicable to neutral and ionizable organic chemicals (IOCs)

## **EAS-E Suite**

- Provides user-friendly access to the model
- Autoparameterizes the model and the test systems to estimate concentrations in bulk medium, freely-dissolved phase, cells, cell membranes and amount sorbed to vessel wall (plastic) and volatilized into the air

Armitage et al. *Toxics* 2021

## Generic 1-CoPBTK models and supporting databases and QSARs

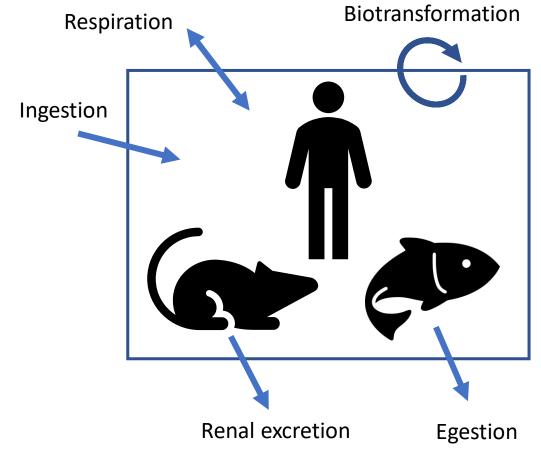

- General PBTK model parameterized for different species for neutral organics & IOCs
- Same models used in other modules (PROTEX-HT, etc)

- Provides user-friendly access to the models
- Autoparameterizes the HTTK models and estimate uptake and elimination rate constants, whole body, blood and urine concentrations, total (terminal) elimination half-life (HL<sub>T</sub>), etc
- EPA ORD-httk models also included in EAS-E Suite

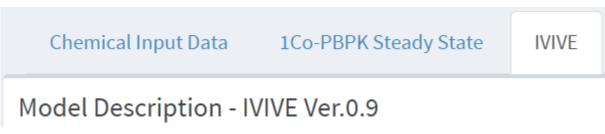

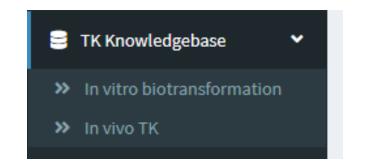

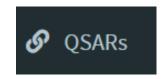

## EAS-E HTTK: 1Co-PBTK models

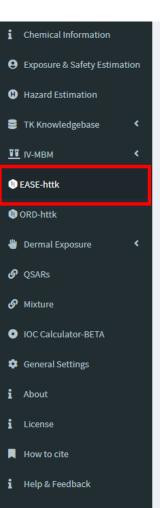

Initialize Chemical Input 1Co-PBPK Steady State IVIVE - BIOTRANSFORMATION IVIVE - REVERSE TOXICOKINETICS (rTK)

Model Parameterization

#### Model Description - EAS-E HTTK Ver.0.9

The HTTK models are one-compartment physiologically-based toxicokinetic (1-CoPBTK) models. The mass balance models calculate toxicokinetic processes for chemical uptake and elimination in a representative adult human male, adult male rat, and a fish. The figure on the right provides a conceptual overview of the processes considered by the models. By default, chemicals are assumed to be neutral organics. For IOCs, the user is required to obtain and enter the pka for acids or bases and select the 'IOC type'. Quaternary (permanently charged) chemicals can also be simulated by selecting 'Quats' in the IOC type dropdown menu; however, these chemicals do not have pka, so none is required. Default scaling factors for estimating the partitioning properties of the charged form are in the 'General Settings' Tab and can be modified by the user. The mass balance solutions are for steady-state conditions, i.e., there are no changes to chemical concentrations as a function of time.

The biological parameters for the representative organisms are summarized below. The user can select exposure media concentrations in the boxes below. If empirical dietary absorption efficiency data are available, the user can enter those values in the boxes provided below. The dietary absorption efficiency parameter quantifies the chemical transfer efficiency from the lumen of the gastrointestinal tract to the blood (hepatic portal vein) and is therefore different from oral bioavailability. The user can select different model assumptions for renal clearance for the human and rodent simulations.

The human TK model is incorporated within the RAIDAR, RAIDAR-ICE and PROTEX-HT exposure and risk estimation models. However, the exposure conditions of the human TK model in the HTTK module are different than the exposure conditions in the other models. In the HTTK module the user can select concentrations in the exposure media of air, water & food, and dermal applications. When a chemical is eliminated from the body in the HTTK models, it is lost from the mass balance. For example, chemical mass transfer from the skin to the air is not considered for inhalation exposure. If the user is interested in an estimate of aggregate human exposure, please run the RAIDAR-ICE or PROTEX-HT models. The human 1-CoPBTK model has been compared with multi-compartment PBTK models (see Armitage et al., 2021 for details).

The general rodent TK model is also used in the Bioaccumulation Estimation Tool (BET) and the Bioaccumulation Assessment Tool (BAT; Arnot et al., 2022); however, the exposure conditions in those models are not necessarily the same as the default exposure conditions in the HTTK module.

The general fish TK model is also used in the Bioaccumulation Estimation Tool (BET), Bioaccumulation Assessment Tool (BAT), RAIDAR and PROTEX-HT and in the Toxicity Estimation & Simulation Tool (TEST); however, the exposure conditions in the HTTK module.

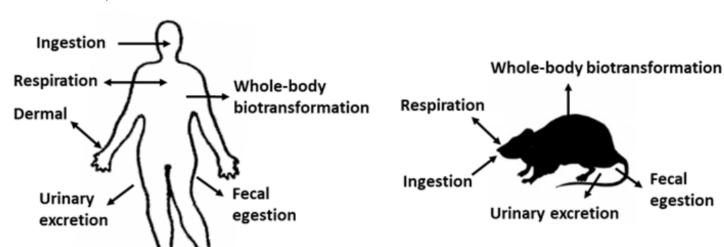

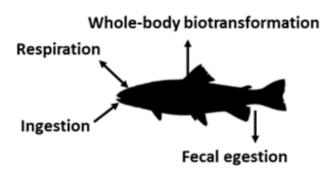

## EAS-E HTTK: IVIVE - Biotransformation

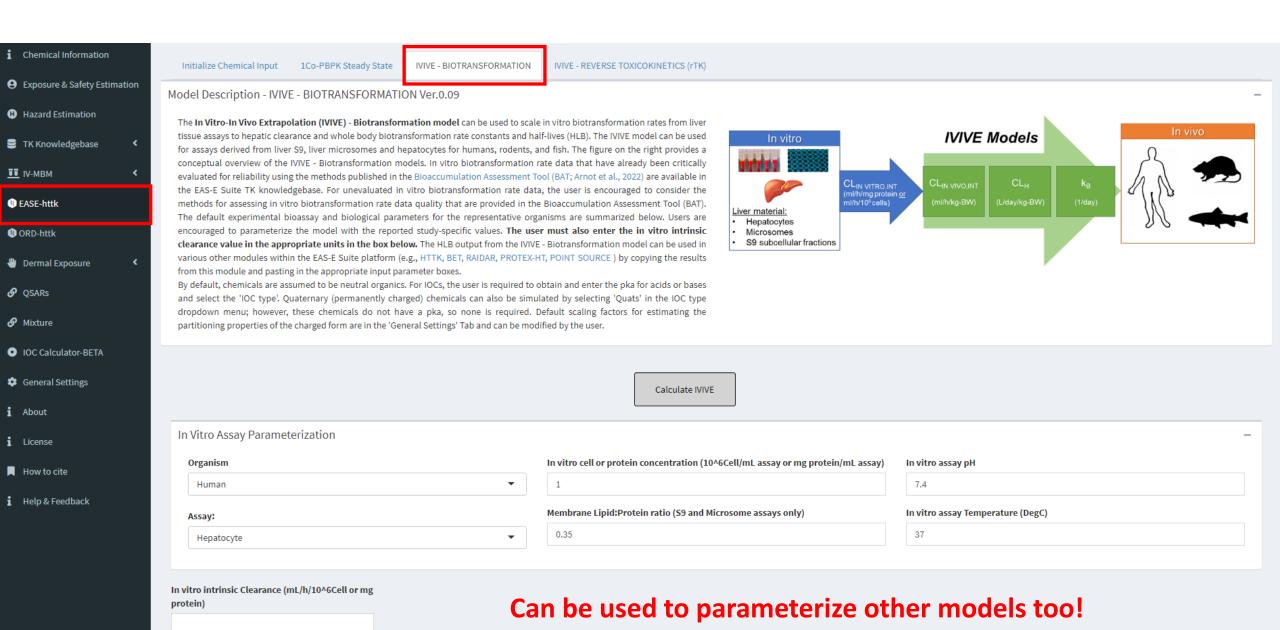

## EAS-E HTTK: IVIVE - rTK

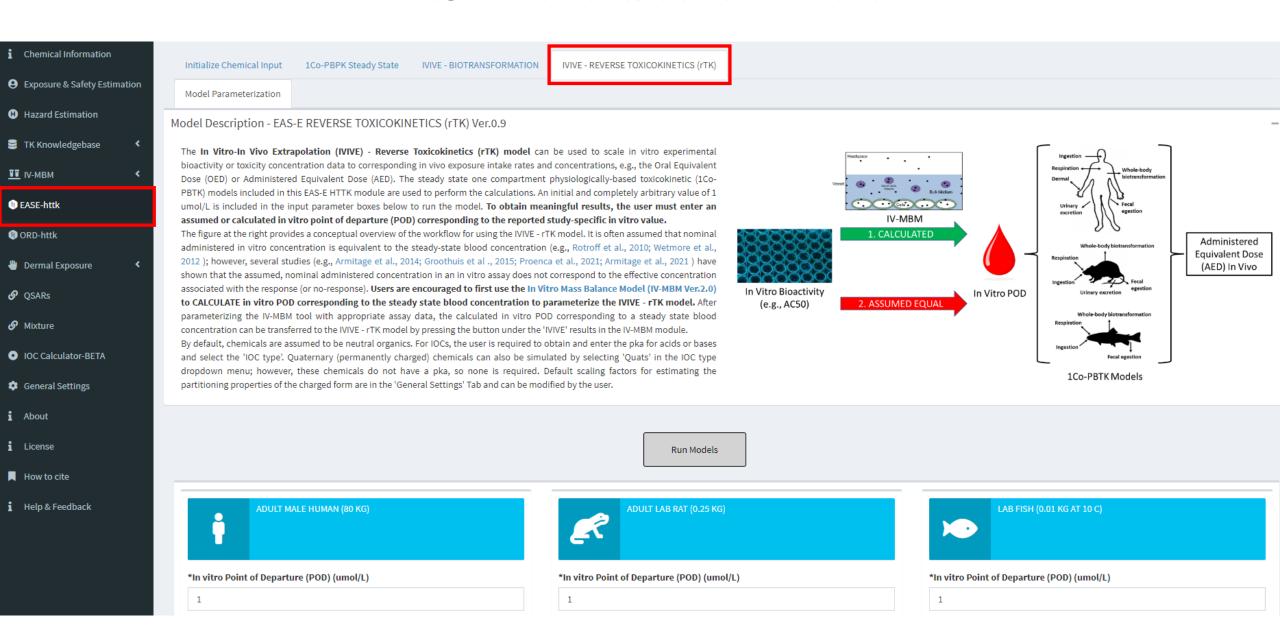

## EPA-ORD HTTK and EAS-E HTTK

## ORD HTTK models (R package)

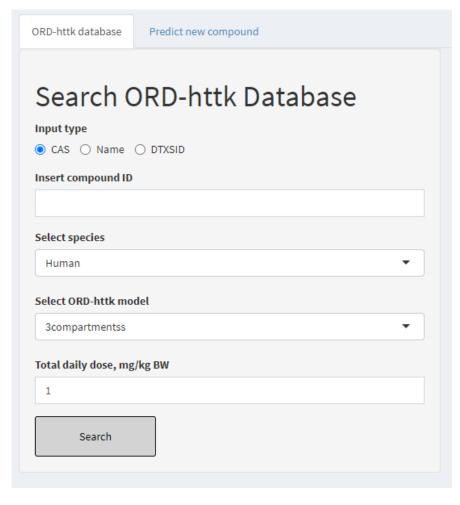

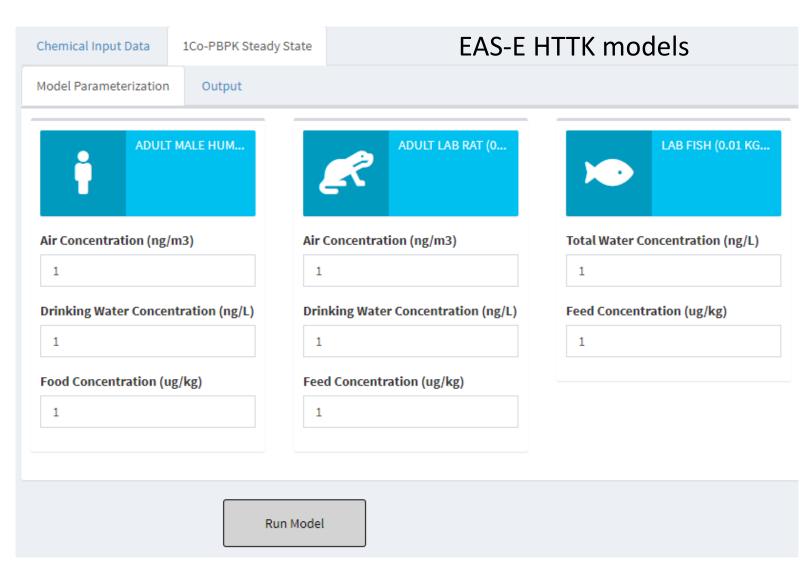

# Dermal Exposure Models

Suite of different dermal exposure models for human exposure assessment

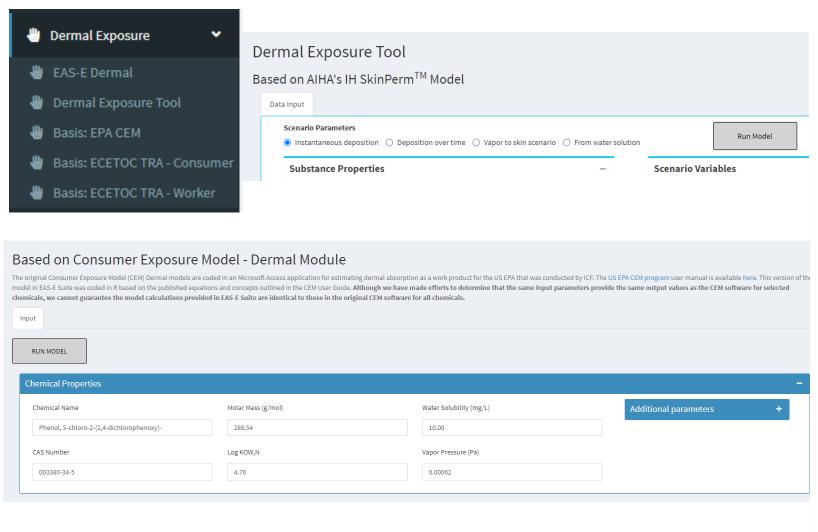

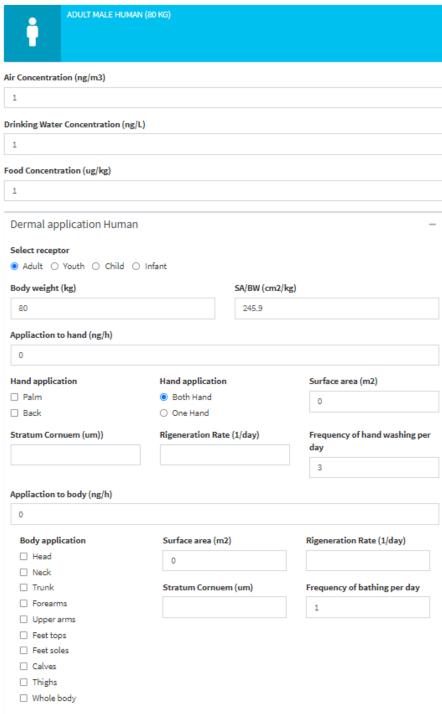

# QSA(P)Rs

- QSA(P)R models for estimating partitioning and biotransformation half-lives in human and fish
- OECD QSAR guidance for applications in regulatory decision-making; Applicability Domain (AD) information, etc

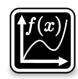

**QSARINS** (University of Insubria, Ester Papa)

Multiple Linear Regression models based on PaDEL molecular descriptors selected by Genetic Algorithm

- Whole-body biotransformation half-life in fish and human
- Whole-body total (terminal) elimination half-life in human

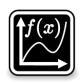

#### **IFSQSAR**

Statistical models based on Iterative Fragment Selection procedures (Trevor N. Brown)

- Whole-body biotransformation half-life in fish and human
- Whole-body total (terminal) elimination half-life in human
- Common phys-chem properties (e.g., K<sub>OW</sub>, K<sub>OA</sub>, Henry's Law constant, melting point, & MUCH more!)
- Biodegradation half-lives in water for organic chemicals

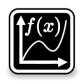

#### **OPERA**

Model based on KNN and PaDEL molecular descriptors by EPA (Mansouri et al., 2018)

- Phys-Chem properties (e.g., K<sub>OW</sub>, K<sub>OA</sub>, melting point)
- Biodegradation half-lives in water for hydrocarbons
- OH reaction rate constants
- Whole-body biotransformation half-life in fish

# Mixture property models

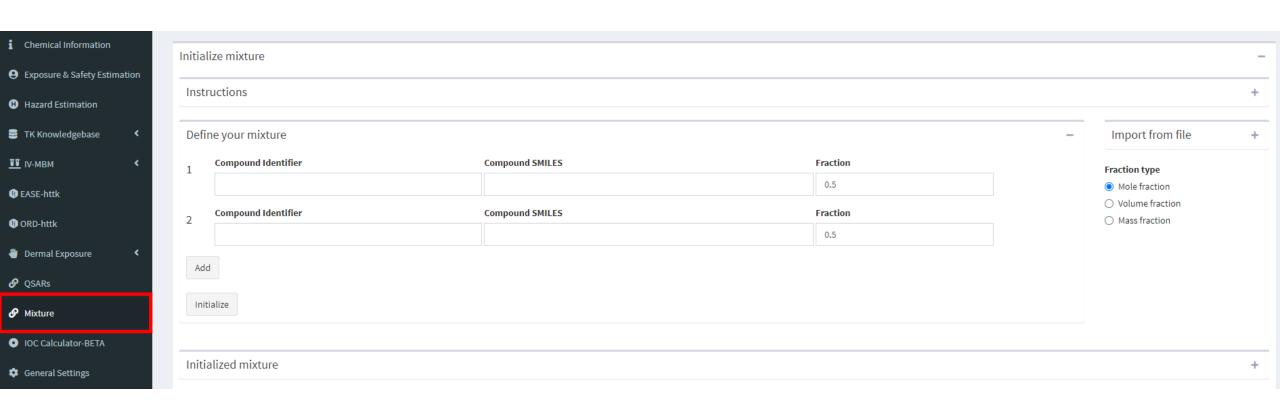

## Some additional details...

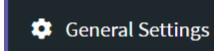

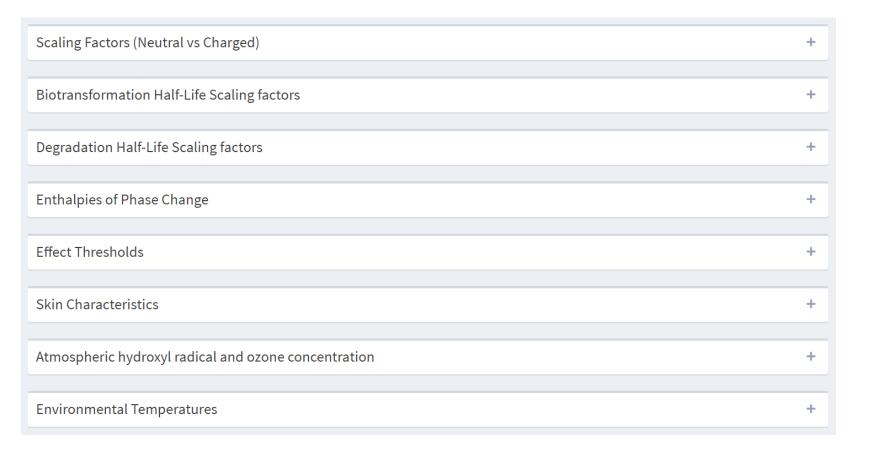

i About
i License

How to cite

Help & Feedback

## EAS-E Suite funding acknowledgements:

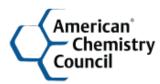

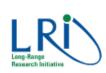

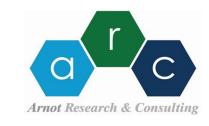

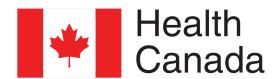

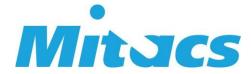

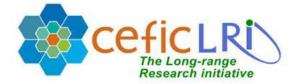

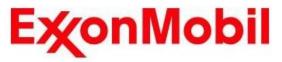

## www.arnotresearch.com www.eas-e-suite.com

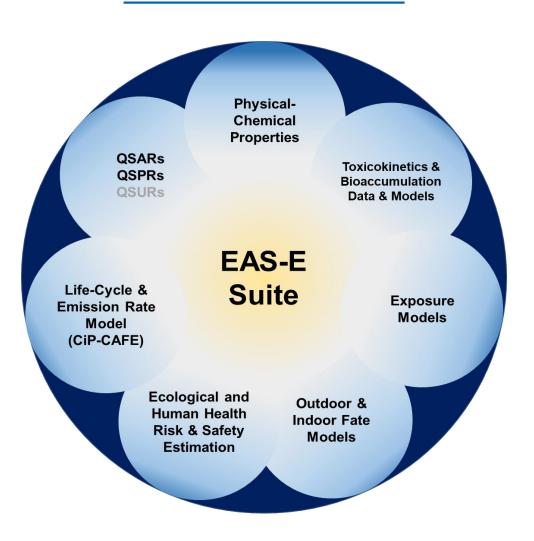

#### **ARC Personnel**

- Jon Arnot, PhD
- Alessandro Sangion, PhD
- James Armitage, PhD
- Trevor Brown, PhD
- Liisa Toose, MSc
- Lauren Hughes, MSc

## **EAS-E Suite Development Partner**

Li Li, PhD University Nevada Reno

## www.arnotresearch.com

www.eas-e-suite.com

## **General Objectives (What we do)**

- 1. Research: Develop, evaluate and apply empirical databases, models and QSARs for exposure, hazard and risk assessment
- 2. Collaboration: Colleagues in academia, industry and government
- 3. Knowledge transfer: Stakeholder engagement, training

#### Contact:

jon@arnotresearch.com

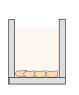

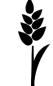

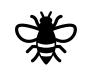

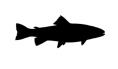

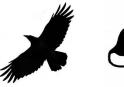

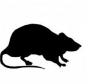

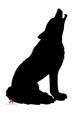

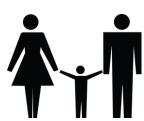